1. On your dashboard, your quizzes will show under assignments when released. Please contact your teacher if you do not see them.

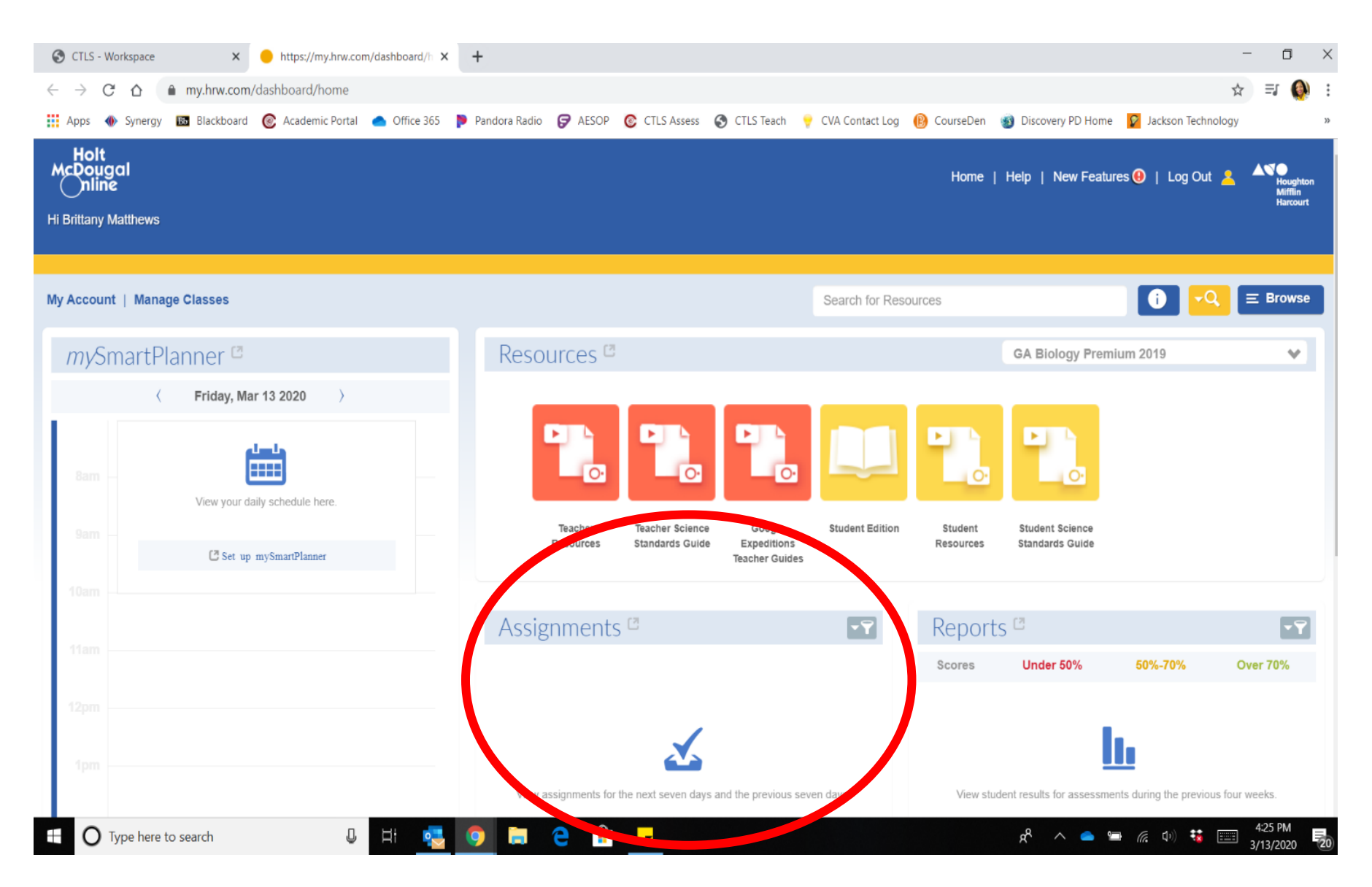